بسم االله الرحمن الرحيم

# **مقدمة نحو چافاسكریبت Introduction to JavaScript**

**W3Schools مــــن** www.w3schools.com

**ترجمـــة وإعـــــــداد عـبـداالله مـحـمــد الـغــامــدي** apc1424@yahoo.com

التوزیع مجاني \*

\* مع الإشارة لـ Schools3W كمصدر

جهدول المحستسويسسات

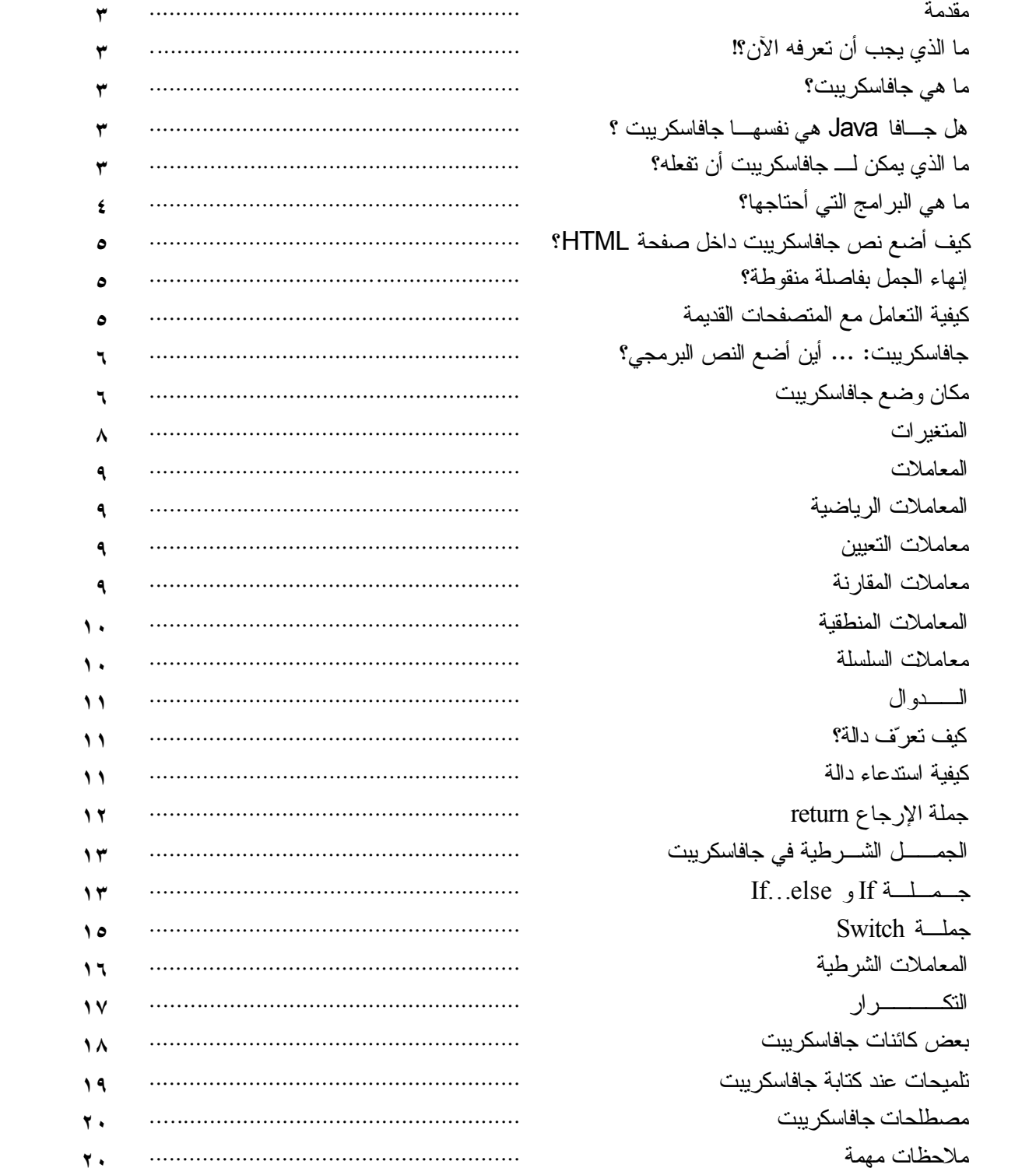

#### **مـقـدمــة**

**تستخدم جافاسكريبت في ملايين الصفحات على الإنترنت لتحسين التصميم، أو تصميم نماذج الإدخال، أو غير ذلك. تم تطوير جافاسكريبت بواسطة شركة نيتسـكيب Netscape وهي واحدة من أشهر اللغات النصية على الإنترنت. تعمل جافاسكريبت على معظم المتصفحات الرئيسية الموجودة اليوم مثل Navigator من شركة نيتسكيب و Internet Explorer من شركة مايكروسوفـت.**

# **ما الذي يجب أن تعرفه الآن؟!**

قبل الاستمرار، علیك الإلمام بالمفاهیم الأساسیة في:

• صفحات الویبWWW ، لغة النص المترابط HTML ، وبعض الأساسیات في بناء صفحات الإنترنت.

إذا رغبت في تعلم المزید عن المواضیع السابقة، یمكنك زیارة com.schools3w.www .

#### **مـا هــي جافاسكريبت؟**

- صممت جافاسكریبت لإضافة التفاعلیة لصفحات HTML.
- جافاسكریبت هي لغة برمجة نصیة لغة البرمجة النصیة هي لغة خفیفة.
	- جافاسكریبت هي عبارة عن أسطر قابلة للتنفیذ.
	- جافاسكریبت یتم تضمینها –عادة- مباشرة في صفحات HTML.
		- جافاسكریبت هي لغة مفسرة.
	- یمكن لأي شخص استخدام جافاسكریبت بدون شراء ترخیص استخدام.
		- جافاسكریبت مدعومة من غالبیة متصفحات الإنترنت الشهیرة.

# **هل جـافا Java هي نفسهـا جافاسكريبت ؟**

لا!

جافا و جافاسكر ببت هما لغتین مختلفتین تماما ً... جافا (طورت بواسطة شركة صن مایكروسیستیمز) هي لغة برمجة قویة ومعقدة – وفي نفس التصنیف مع لغات برمجة مثل C و ++C .

# **ما الذي يمكن لـ جافاسـكريبت أن تفـعله؟**

- **جافاسكریبت تعطي مؤلفي HTML أداة برمجیة** مؤلفي HTML لیسوا مبرمجین، ولكن جافاسكریبت هي لغة برمجة بسیطة التركیب! فبإمكان أي شخص أن یضع نصاً صغیراً لصفحات HTML الخاصة به.
- **یمكن لـ جافاسكریبت أن تضع نصاً متغیراً في صفحات HTML** جملة جافاسكریبت مثل هذه ("<1h1>"+name+"</h1>. يمكن أن تكتب نصا ً متغير اً لصفحة HTML .
- **یمكن لـ جافاسكریبت أن تستجیب للأحداث** یمكن لـ جافاسكریبت أن تنفذ أمراً عندما یحدث شيء ما، مثل عند انتهاء تحمیل الصفحة أو عندما یضغط المستخدم على عنصر HTML.
- **جافاسكریبت یمكنها أن تتعرف على أو تكتب عناصر HTML** یمكن لـ جافاسكریبت أن تكتب وتغیر محتوى صفحات HTML.
	- **یمكن أن تستخدم جافاسكریبت للتحقق من البیانات** یمكن لـ جافاسكریبت أن تستخدم للتحقق من البیانات المدخلة في النماذج –في مواقع الإنترنت- قبل اعتمادها، وذلك یوفر الكثیر من وقت المعالجة بالنسبة للخوادم Servers.

**ما هي البرامـج التي أحتاجهـا؟** لا تحتاج – في الحقیقة – سوى إلى محرر نصوص! وذلك لكتابة النص البرمجي (الكود) الخاص بـHTML ومن ثم تضمین جمل جافاسكریبت فیها... إذا كنت تصمم صفحاتك ببرنامج مثل FrontPage فبإمكانك وضع جمل جافاسكریبت ضمن محرر HTML في البرنامج...

إذا رغبت في تطبیق التمرینات في هذا الكتاب، استخدم برنامج المفكرة Pad Note المرفق بنظام التشغیل، واحفظ ملفات التدریبات بالامتداد htm.file أو html.file ، ویمكنك بعد ذلك استعراضها بمتصفح الإنترنت لدیك، سواءً .Navigator أو Navigator

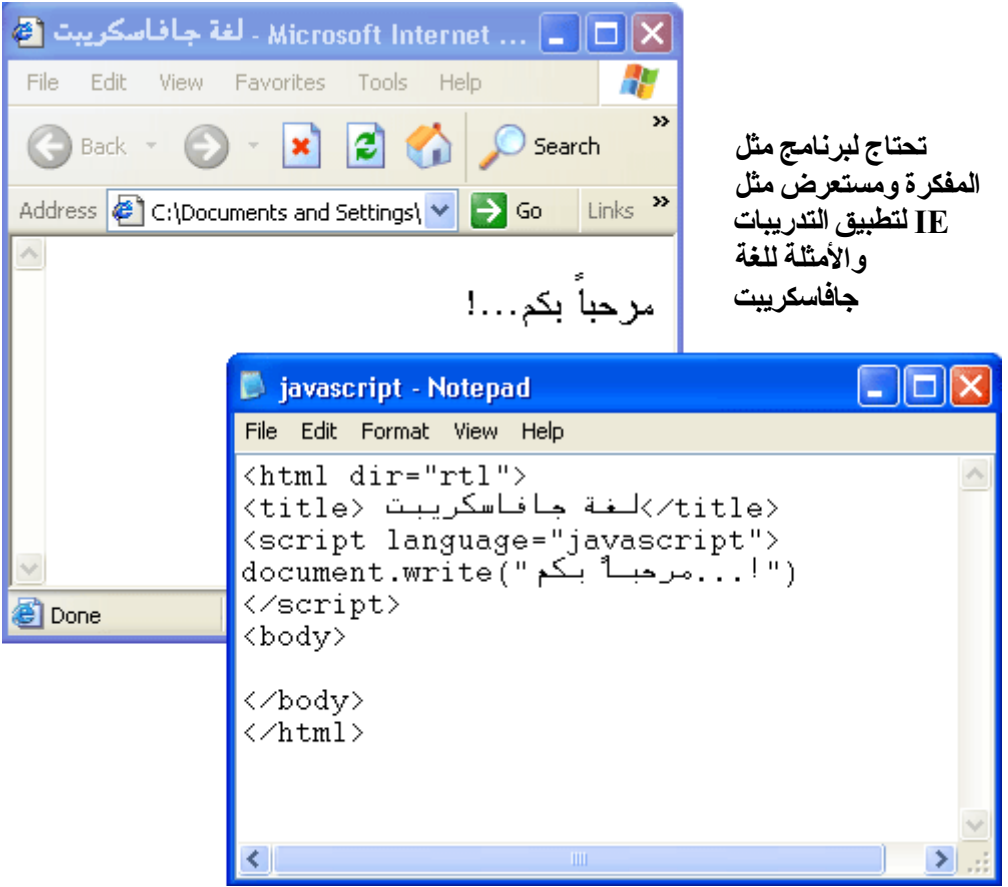

**كيف أضع نص جافاسكريبت داخل صفحــة HTML؟** بالشكل التالي:

```
<html><body>
<script type="text/javascript">
document.write("Hello World!")
</script>
</body>
</html>
```
**لاحظ**: علامات HTML باللون الأسود – نص جافاسكریبت باللون الأزرق – دالة جافاسكریبت باللون الأحمر

بعد حفظ الملف السابق باسم html1.ex مثلا وفتحه باستخدام متصفح إنترنت إكسبلوریر ، سیظهر في الصفحة:

Hello World!

**شرح المثال أعلاه:**

لإدراج النص البرمجي في صفحة HTML ، نستخدم علامة <script<، ولتعریف لغة جافاسكریبت كلغة برمجة نصیة نكتب:

<script type="text/javascript">

بعد ذلك یبدأ نص جافاسكریبت: أمر جافاسكریبت لكتابة النص على الصفحة هو write.document

document.write("Hello World!")

بعد ذلك یجب إقفال العلامة <script<

</script>

#### **إنـهاء الجمل بفاصلة منقوطـة؟**

مع لغات البرمجة التقلیدیة مثل ++C وجافا، كل جملة (تعلیمة) برمجیة تنتهي بفاصلة منقوطة " **;** ".. معظم المبرمجین استمروا في هذه العادة عند الكتابة بلغة جافاسكریبت؛ لكن عموما،ً كتابة الفاصلة المنقوطة أمر **اختیاري!** على الرغم من ذلك؛ الفاصلة المنقوطة مطلوبة عند كتابة أكثر من جملة برمجیة في سطر واحد.

# **كيفيـة التعـامل مع المتصفحات القديمـة**

المتصفحات التي لا تدعم جافاسكریبت، ستظهر النص البرمجي كمحتوى صفحة – بمعنى أنه سیظهر كما كتبته ضمن HTML - . لمنع ظهور النص البرمجي في المتصفحات التي لا تدعم جافاسكریبت؛ نستخدم علامة التعلیقات في HTML كما یلي:

```
<script type="text/javascript">
<! - some statements
1/--></script>
```
الشرطتین المائلتین للخلف (//) في نهایة سطر التعلیقات هي رمز التعلیقات في جافاسكریبت، وتمنع مترجم جافاسكریبت من ترجمة السطر البرمجي. ملاحظة: لا یمكنك وضع // في بدایة سطر التعلیقات ( --!>// ) لأن المتصفحات القدیمة سوف تعرض النص.

**جافاسكريبت: ... أين أضع النـص البرمجي؟ النصوص البرمجیة في القسم body ستنفذ عندما یتم تحمیل الصفحة... ( یتم التنفیذ أولاً بأول). النصوص البرمجیة في القسم head ستنفذ عندما یتم استدعاؤها...**

**في القسم HEAD:** نضع النصوص البرمجیة التي تحتوي على دوال functions في القسم head من الصفحة. بذلك نضمن أن النصوص البرمجیة قد تم تحمیلها قبل استدعاء الدوال. **في القسم BODY:** یتم تنفیذ النصوص البرمجیة الموضوعة في القسم body. النص البرمجي الخارجي: كیفیة الوصول للنص البرمجي الموجود في ملف آخر File External.

**مكـان وضـع جافاسكريبت** النصوص البرمجیة في الصفحة سیتم تنفیذها مباشرة أثناء تحمیلها في المتصفح. وهذا لیس ما نتمناه دائماً؛ أحیاناً نرید أن ینفذ النص عند تحمیل الصفحة وأحیاناً أخرى نرید أن یتم تنفیذ النص عندما یضغط المستخدم على عنصر مـا.

**النصوص البرمجیة في القسم head** : النصوص البرمجیة التي تحتاج لاستدعاء أو التي تنفذ عند ما ینقر المستخدم على عنصر ما تكون في القسم head ، وبذلك تكون متأكداً من أن النص البرمجي سیتم تحمیله قبل استخدامه.

```
<html>
<head>
<script type="text/javascript">
     some statements
</script>
</head>
```
**النصوص البرمجیة في القسم body**: هنا یتم وضع النصوص التي تنفذ عند تحمیل الصفحة (أولاً بأول) وهي التي ستكون محتوى الصفحة.

```
<html><head>
</head>
<body>
<script type="text/javascript">
     some statements
</script>
</body>
```
**النصوص البرمجیة في كلا القسمین head و body**: یمكنك وضع عدد لا نهائي من النصوص البرمجیة في القسمین head و body.

```
<html><head>
<script type="text/javascript">
     some statements
</script>
</head>
<body>
<script type="text/javascript">
     some statements
</script>
</body>
```
#### **كیفیة تنفیذ نص جافاسكریبت موجود في ملف خارجي**

أحیاناً تحتاج لتنفیذ نص جافاسكریبت ضمن أكثر من صفحة. بدون كتابة النص كل مرة في كل صفحة. لتبسیط ذلك، یمكنك كتابة نص جافاسكریبت في ملف خارجي وذلك بحفظه بالامتداد js. (مثال: file js) كأن تكتب النص البرمجي التالي:

document.write("This script is external")

واحفظه بالاسم example .js

**ملاحظة:** لا یمكن أن یحتوي النص البرمجي الخارجي على علامة <script<.

الآن ، یمكنك استدعاء النص البرمجي المحفوظ في الملف الخارجي من خلال صفة "scr "من أي مكان في صفحة :HTML

```
\hbox{\tt <html>>}<head>
</head>
<body>
<script src="example.js"></script>
</body>
\langle/html>
```
تذكر أن تضع النص البرمجي في المكان الصحیح الذي أردت أن تكتبه فیه.

#### **المتغـيرات**

**المتغیر** هو "حاویة" أو مكان یتم تخزین البیانات فیه. قیمة المتغیر (البیانات المخزنة فیه) یمكن أن تتغیر خلال النص البرمجي. یمكنك الإشارة للمتغیر بواسطة اسمه وذلك لمشاهدة قیمته أو تغییر هذه القیمة.

**ضوابط لأسماء المتغیرات:**

- اسم المتغیر حساس لحالة الحرف sensitive case ، اسم المتغیر Book یختلف عن book یختلف عن bOoK وهكذا...
	- یجب أن یبدأ الاسم بحرف أو شرطة سفلیة \_ underscore .

**الإعلان عن المتغیرات**

یمكنك إنشاء متغیر من خلال جملة var :

var strname = *some value*

كما یمكنك إنشاء المتغیرات بدون جملة var:

strname = *some value*

**تعیین القیم للمتغیرات**

یمكنك تعیین قیمة للمتغیر بهذه الطریقة:

var strname = "Ahmed"

أو بهذه الطریقة:

strname = "Ahmed"

اسم المتغیر في الجانب الأیسر من التعبیر، والقیمة التي تود تعیینها للمتغیر تقع في الیمین. (بعد علامة = )، في المثال أعلاه؛ اسم المتغیر strname ویحمل القیمة Ahmed.

**مـدة حیـاة المتغیرات**

عندما تعلن عن متغیر داخل دالة، فإن المتغیر یمكن الوصول إلیه داخل هذه الدالة فقط، وعندما تخرج من هذه الدالة فإنه لا وجود لهذا المتغیر.تسمى هذه المتغیرات بالمتغیرات المحلیة Variables Local. یمكنك إنشاء متغیرات محلیة بنفس الاسم في دوال مختلفة؛ لأن كل واحد منها سیكون معرفاً داخل الدالة التي أنشئ فیها. إذا أنشأت متغیر خارج الدالة؛ فإن كل الدوال في الصفحة قادرة على الوصول إلیه. تسمى هذه المتغیرات

بالمتغیرات العامة Variables Global ، وتبدأ مدة حیاة المتغیر العام منذ الإعلان عنه وحتى نهایة الصفحة.

#### **المعامــلات**

المعاملات أو العملیات الحسابیة والمنطقیة تستخدم لإجراء الحسابات على قیم المتغیرات. توجد خمسة أنواع من المعاملات كالتالي: **المعاملات الریاضیة**

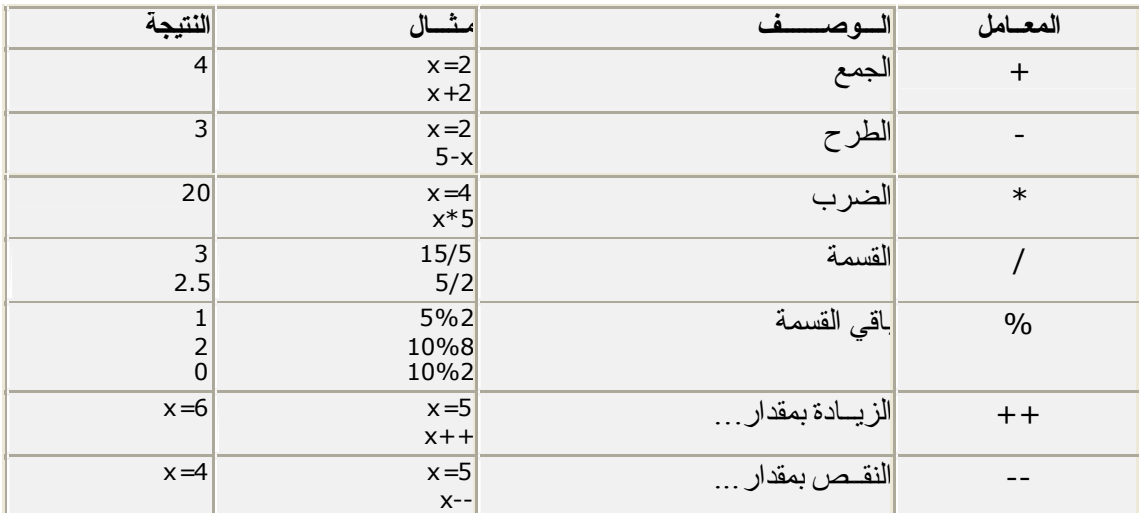

# **معاملات التعیین**

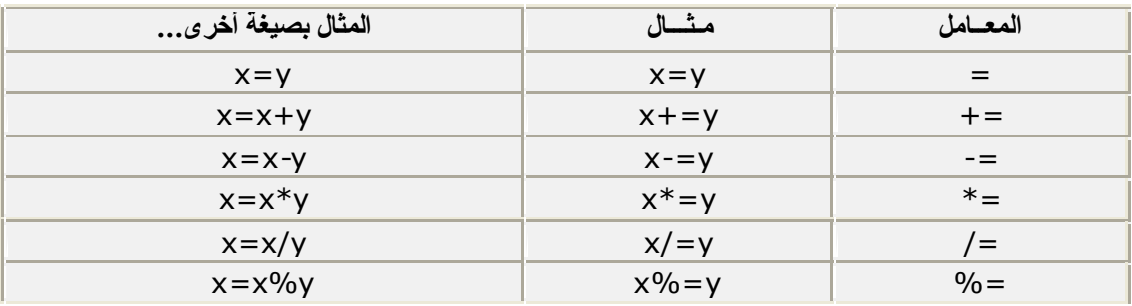

# **معاملات المقارنة**

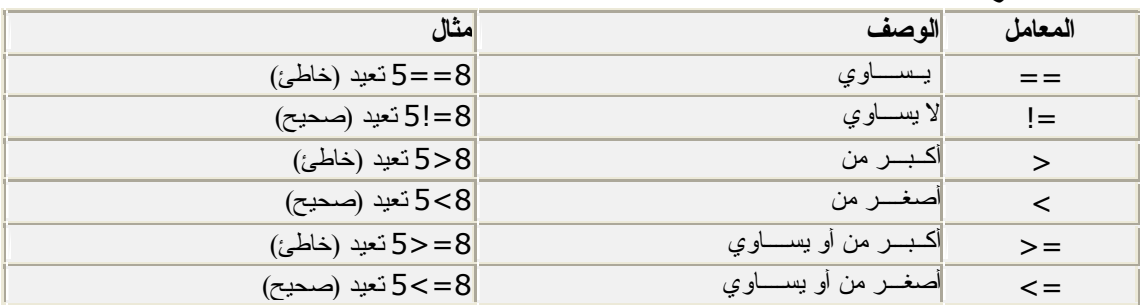

**المعاملات المنطقیة**

| امثال                                             | الوصف         | المعامل      |
|---------------------------------------------------|---------------|--------------|
| $x=6$<br>$y = 3$                                  | $(a)$ and     | &&           |
| (مسحيح) يعيد (صحيح) يعيد ( $x < 10$ 8.8 $y > 1$ ) |               |              |
| $x=6$<br>$y = 3$<br>(x==5    y==5) يعيد (خاطئ)    | 0r) or        | $\mathsf{I}$ |
| $x=6$<br>$y = 3$<br>(x==y)! يعيد (صحيح)           | not (نفى) not | Ţ            |

**معاملات السلسلة** 

في الغالب أن السلسلة هي عبارة عن نص، على سبيل المثال: "!Hello World ". للصق مصفوفتین نصیتین أو أكثر، نستخدم المعامل + .

```
txt1="What a very"
txt2="nice day!"
txt3=txt1+txt2
```
."What a verynice day!" على الآن یحتوي txt3 المتغیر لإضافة مسافة بین السلسلتین؛ أضف مسافة في التعبیر الحسابي نفسه أو في إحدى السلسلتین.

```
txt1="What a very"
txt2="nice day!"
txt3=txt1+" "+txt2
أو
txt1="What a very "
txt2="nice day!"
txt3=txt1+txt2
```
.''What a very nice day!'' على الآن على الآن على المتغير 1xt3''.

#### **الــدوال**

**الدالة** هي وحدة برمجیة قابلة لإعادة الاستخدام (یمكن أن تستخدم أكثر من مرة خلال البرنامج) وتنفذ الدالة إما عند حدوث حدث event معین أو عندما یتم استدعاؤها. بتعریف آخر: الدالة هي مجموعة من الجمل البرمجیة تنفذ باستدعائها أو بحدوث حدث ما، والدالة قابلة لإعادة الاستخدام، بحیث یمكنك استخدامها أكثر من مرة داخل الصفحة، ویتم تعریف الدالة في بدایة الملف (في القسم head تحدیداً) ویمكن استدعاؤها فیما بعد.

هذه هي طریقة في جافاسكریبت لتحذیر المستخدم:

alert("This is a message")

#### **كیف تعرّف دالة؟**

لإنشاء دالة یجب أن تحدد لها اسما،ً ومعاملات argument وبعض الجمل البرمجیة.

```
function myfunction(argument1,argument2,etc)
```
*some statements*

{

}

الدالة التي لیس لدیها معاملات، لا بد من أن تحتوي أقواس:

function myfunction()

{ *some statements* }

المعاملات هي متغیرات تستخدم في الدالة. قیم المتغیرات هي قیم تمرر للدالة عند استدعاؤها. بوضعك للدالة في القسم head من الصفحة تكون متأكداً من أن الدوال قد تم تحمیلها قبل استدعائها. بعض الدوال تعید قیمة إلى التعبیر الذي تم استدعاؤها منه:

```
function result(a,b)
{
c=a+b
return c
}
```
**كیفیة استدعاء دالة**

لا تنفذ الدالة قبل استدعائها. یمكنك استدعاء الدالة مع معاملاتها:

myfunction(*argument1,argument2,etc*)

أو بدون معاملاتها:

myfunction()

## **جملة الإرجاع return**

الدوال التي سوف تعید نتیجة بعد تنفیذها یجب أن تستخدم جملة return . هذه الجملة تحدد القیمة التي یجب أن تعاد للمكان الذي استدعیت منه.

على سبیل المثال: هذه الدالة تعید مجموع عددین:

function  $total(a,b)$ { result=a+b return result }

عندما تستدعي هذه الدالة، یجب أن ترسل معاملین (تمریر قیم للدالة) :

sum=total(2,3)

القیمة المعادة من الدالة هي 5 . وسوف تخزن في متغیر یسمى sum.

# **الجمــل الشـرطية في جافاسكريبت**

تستخدم الجمل الشرطیة في جافاسكریبت (وفي كافة لغات البرمجة) لإنجاز مهام مختلفة بناءاً على شروط أو قرارات معینة.

**لدینا في جافاسكریبت ثلاثة أنواع من الجمل الشرطیة:**

- **جملة if** استخدم هذه الجملة عندما ترید تنفیذ نصاً برمجیاً إذا تحقق شرط معین (بمعنى أن تكون قیمته .(true
	- **جملة else…if** استخدم هذه الجملة عدما ترید تنفیذ نصاً برمجیاً من اثنین إذا تحقق شرط معین.
- **جملة switch** استخدم هذه الجملة عندما ترید تنفیذ نصاً برمجیاً من مجموعة من النصوص البرمجیة إذا تحقق شرط معین.

#### **If…else و If جـمـلـة**

وتستخدم جملة if– كما ذكرنا- لتنفیذ نص برمجي عند تحقق شرط معین؛ إما إذا لم یتحقق الشرط (كانت قیمته false (فإنه سیتم تجاوز النص البر مجي ، ولن یتم تنفیذه. الصیغة

```
if (condition)
{
code to be executed if condition is true
}
```
**مثـال** (**شرح المثال**: إذا كان الوقت في متصفحك أقل من ،١٠ ستظهر لك عبارة الترحیب Morning Good (

```
<script type="text/javascript">
//If the time on your browser is less than 10,
//you will get a "Good morning" greeting.
var d=new Date()
var time=d.getHours()
if (time<10) 
{
document.write("<br/>b>Good morning</b>")
}
</script>
```
لاحظ أنه لا توجد else في المثال، فقط یتم تنفیذ الأمر (طباعة رسالة الترحیب) إذا تحقق الشرط (الوقت أقل من .(١٠

إما إذا أردت تنفیذ نصاً برمجیاً عند تحقق الشرط، ونصاً آخر عند عدم تحققه، فعلیك استخدام else…If .

```
if (condition)
{
code to be executed if condition is true
}
else
{
code to be executed if condition is false
}
```
**مثال** (**شرح المثال**: إذا كان الوقت في متصفحك أقل من ،١٠ ستظهر لك عبارة الترحیب !Morning Good؛ و إلا ستظهر عبارة (Good day!

```
<script type="text/javascript">
//If the time on your browser is less than 10,
//you will get a "Good morning" greeting.
//Otherwise you will get a "Good day" greeting.
var d = new Date()var time = d.getHours()
if (time < 10)
{
document.write("Good morning!")
}
else
{
document.write("Good day!")
}
</script>
```
**جملــة Switch** وتستخدم تنفیذ واحد من مجموعة من النصوص البرمجیة عند تحقق شرط معین. **الصیغة**

```
switch (expression)
{
case label1:
  code to be executed if expression = label1
  break 
case label2:
  code to be executed if expression = label2
  break
default:
  code to be executed
  if expression is different 
  from both label1 and label2
}
```
**كیف یعمل؟** - أولاً لدینا تعبیر expression) في الغالب متغیر)، یتم اختباره لمرة واحدة، ثم تقارن قیمة هذا التعبیر مع قیم كل حالة case في التركیب البرمجي (أنظر الصیغة أعلاه) ؛ فإذا حصل تطابق مع أي من الحالات، یتم تنفیذ النص البرمجي الموجود معها. وتستخدم الحالة default عندما لا یوجد تطابق مع جمیع الحالات، وتستخدم break لمنع التسلسل التنفیذي من الذهاب للحالة التالیة عند وجود تطابق.

**مثال**: (**شرح المثال**: ستتلقى عبارة ترحیب مختلفة بحسب الیوم)

```
<script type="text/javascript">
//You will receive a different greeting based
//on what day it is. Note that Sunday=0,
//Monday=1, Tuesday=2, etc.
var d=new Date()
theDay=d.getDay()
switch (theDay)
{
case 5:
  document.write("Finally Friday")
  break
case 6:
  document.write("Super Saturday")
  break
case 0:
  document.write("Sleepy Sunday")
  break
default:
  document.write("I'm looking forward to this weekend!")
}
</script>
```
**المعامـلات الشرطيـة** تحتوي جافاسكریبت أیضاً على معاملات شرطیة؛ وذلك لتعیین قیمة إلى متغیر بناءاً على تحقق شرط معین. **الصیغة**

variablename=(condition)?value1:value2

**مثـــال**

greeting=(visitor=="PRES")?"Dear President ":"Dear "

شرح المثال: إذا كان المتغیر visitor یساوي PRES ، یتم تخزین النص " President Dear "في المتغیر greeting ؛ إما إذا كان المتغیر visitor لا یساوي PRES ، فسیتم تخزین النص " Dear "في المتغیر .greeting

```
التـكــرار
تستخدم جمل التكرار في جافاسكریبت لتنفیذ مجموعة جمل برمجیة لعدد محدد من المرات.
                                 لدینا ثلاثة أنواع من جمل التكرار في جافاسكریبت:
```
- **while** یتم تكرار مجموعة من الجمل البرمجیة ما دام الشرط صحیحا.ً
- **while…do** یتم تكرار مجموعة من الجمل البرمجیة ثم اختبار الشرط؛ فإذا كان صحیحاً یتم تكرار التنفیذ.
	- **for** تكرار تنفیذ مجموعة جمل برمجیة لعدد محدد من المرات.

#### **جملة while**

وهي تنفذ مجموعة جمل برمجیة ما دام الشرط صحیحاً (یتم اختبار الشرط أولاً)؛ وهذه صیغتها:

while (*condition*) { *code to be executed* }

#### **do…while جملة**

یتم فیها تنفیذ مجموعة جمل برمجیة ثم اختبار الشرط؛ فإذا كان صحیحاً یتم تكرار التنفیذ.

do { *code to be executed* } while (*condition*)

## **جملة for**

هذه الجملة تنفذ مجموعة جمل برمجیة عدداً محدداً من المرات.

for (*initialization*; *condition*; *increment*) {

*code to be executed*

}

#### **بعـض كائنـات جافاسكريبت**

سنلقي الضوء على ثلاثة من كائنات جافاسكریبت، وهي كائن التاریخ Object Date وكائن الدوال الریاضیة .Array Object المصفوفة وكائن Math Object

> **كائـن التاریخ Object Date** ویستخدم للعمل مع التواریخ والأوقات (الساعات، الدقائق و الثواني). یمكنك إنشاء نسخة من كائن التاریخ، باستخدام كلمة "new "المحجوزة في جافاسكریبت. لتخزین التاریخ الحالي في متغیر، على سبیل المثال المتغیر date\_my :

var my date=new Date()

بعد إنشاء نسخة من كائن التاریخ، یمكنك الوصول للطرق methods الخاصة بكائن التاریخ من خلال المتغیر date\_my. على سبیل المثال؛ لو أردت الحصول على التاریخ من كائن التاریخ، قم بكتابة:

my\_date.getDate()

یمكنك أیضاً كتابة التاریخ داخل أقواس، كالتالي:

```
new Date("Month dd, yyyy hh:mm:ss")
new Date("Month dd, yyyy")
new Date(yy,mm,dd,hh,mm,ss)
new Date(yy,mm,dd)
new Date(milliseconds)
```
هنا، كیف تنشئ كائن التاریخ لكل طریقة من الطرق أعلاه:

```
var my date=new Date("October 12, 1988 13:14:00")
var my_date=new Date("October 12, 1988")
var my_date=new Date(88,09,12,13,14,00)
var my date=new Date(88,09,12)
var my date=new Date(500)
```
#### **كائن الدوال الریاضیة Object Math**

وهو عبارة عن مجموعة من الدوال والثوابت الریاضیة المعرفة مسبقاً والجاهزة للاستخدام. لا تحتاج لتعریف نسخة من كائن الدوال الریاضیة قبل استخدامه. لتخزین رقم عشوائي بین (٠) و (١)، في متغیر اسمه –على سبیل المثال- "number\_r "نكتب التالي:

r\_number=Math.random()

لتخزین الرقم المقرب بالنسبة للعدد ٨٫٦ في متغیر اسمه "number\_r ":

r\_number=Math.round(8.6)

هناك العدید من الثوابت في هذا الكائن مثل: E لإعادة أساس اللوغاریتم الطبیعي، و وهناك العدید من الدوال  $\chi$ الجاهز ة مثل  $\mathrm{abs(x)}$  لإعادة القیمة المطلقة للعدد  $\mathrm{x}$ 

# **في نهاية هذا الكتاب، هنا مجموعة من النصائح والتلميحات والتي هي بمثابة خطوط إرشاد للتمكن من جافاسكريبت:**

**جافاسكریبت حساسة لحالة الأحرف**

الدالة المسماة myfunction تختلف عن myFunction ، لذلك انتبه لهذا الأمر عند إنشاء أو استدعاء المتغیرات، الكائنات والدوال.

> **الرموز (الأقواس)** الرموز والأقواس المفتوحة ({ [ " ' یجب أن تغلق بنفس الأقواس والرموز وبنفس الترتیب ' " ] } ) .

> > **المسافات الفارغة**

تتجاهل جافاسكر بيت المسافات الفار غة، يمكنك إضافة المزيد من المسافات لجعل النص البر مجي و اضحاً و مقر و ءا ً السطرین التالیین هما نفس الشيء:

> name="Hege"  $name = "Heqe"$

> > **قطع السطر البرمجي**

یمكنك قطع السطر البرمجي داخل السلسلة النصیة بشرطة مائلة للخلف \ . هذا المثال سیعرض بشكل صحیح:

```
document.write("Hello \
World!")
```
ملاحظة: لا یمكنك قطع السطر البرمجي بهذه الطریقة:

document.write \ ("Hello World!")

سیسبب المثال أعلاه خطأ –عند تنفیذه.-

**إدراج رموز خاصة** یمكنك إدراج رموز خاصة (مثل & ; ' ") باستخدام الشرطة المائلة للخلف \ :

document.write ("You \& I sing \"Happy Eid\".")

سوف یظهر الأمر أعلاه بعد تنفیذه كالتالي:

You & I sing "Happy Eid".

**التعلیقات**

یمكنك إضافة التعلیقات للنص البرمجي لجافاسكریبت ، وذلك بابتداء التعلیق بشرطتین مائلتین // :

sum=a + b //calculating the sum

یمكنك أیضاً أن تبتدئ التعلیقات بـ " \*/ " وتنهیها بـ " /\* " مثل:

sum=a + b  $/*cal$  calculating the sum\*/

وتفید هذه الطریقة في إنشاء أكثر من سطر للتعلیقات:

/\* This is a comment block. It contains several lines\*/

| شرح موجز                                                                                                    | المصطلح العربي | المصطلح الإنجليز <i>ي</i> |
|----------------------------------------------------------------------------------------------------|----------------|---------------------------|
| كل النص البرمجي والنعليقات المحصور ة بين علامتي <script></th><th>وحدة نص برمجي</th><th>Script Block</th></tr><tr><th>و </script> |                |                           |
| مكان يستخدم لتخزين الأرقام والنصوص والقيم البوليانية                                                                             | متغير          | Variable                  |
| true/false                                                                                                    |                |                           |
| تعبين قيمة أولية للمتغير ، سواء عند إنشائه أو فيما بعد                                                                           | اولي           | Initialize                |
| استدعاء دالة بواسطة اسمها                                                                                                    | استدعاء        | Call                      |
| جزء من النص البرمجي لجافاسكريبت وتعرف لمرة واحدة،                                                                                | دالة           | Function                  |
| ويمكن أن تستخدم أكثر من مرة                                                                                                    |                |                           |
| قيمة يمكن تمرير ها للدالة عند الاستدعاء لاستخدامها في التنفيذ .                                                                  | معامل          | Argument                  |
| نص برمجي يجمع بين متغيرين أو قيم حرفية مع معامل                                                                                  | تعيير          | Expression                |
| جافاسكريبت وذلك لإنتاج نتيجة للتعبير                                                                                             |                |                           |
| تعليمة جافاسكريبت واحدة كاملة تتتهى بفاصلة منقوطة                                                                                | جملة           | Statement                 |
| مجموعة جمل جافاسكريبت نتفذ بواسطة دالة عند استدعائها.                                                                            | وحدة جمل       | Statement                 |
|                                                                                                    |                | <b>Block</b>              |
| جملة تنفذ مع التكر ار جز ء من نص جافاسكريبت لعدد معطى من                                                                         | التكرار For    | For Loop                  |
| المر ات.                                                                                                    |                |                           |
| جملة نتفذ مع النكر ار جز ء من نص جافاسكريبت إذا تحقق شرط                                                                         | التكرار While  | While Loop                |
| معين ِ                                                                                                    |                |                           |
| جملة نتفذ جزء من نص جافاسكريبت إذا نحقق شرط معين؛ وإذا لم                                                                        | التفرع المشروط | Conditional               |
| يتحقق الشرط ، نتفذ جز ءاً أخر .                                                                                                  |                | <b>Branching</b>          |
| جملة تختبر تعبير امعطي، وبناءاً على النتيجة نتفذ جزءاً معيناً من                                                                 | التفرع المتعدد | Multi-way                 |
| النص البرمجي، و إلا فإنها نتفذ النص البرمجي الافتر اضي                                                                           |                | <b>Branching</b>          |
| default                                                                                                    |                |                           |
| الننيجة النهائية لدالة جافاسكريبت نمرر إلى المكان الذي استدعى                                                                    | العودة         | Return                    |
| الدالة                                                                                                    |                |                           |

ونختم أخیراً بمجموعة من **مصطلحـات جافاسكريبت** وشرح موجز لكل منها:

■ من كتاب جافاسكریبت في خطوات سهلة steps easy in JavaScript للمؤلف مایك ماك جراث.

#### **ملاحـظات مهمـة:**

- « كل عبارة (نص برمجي) أو (جملة برمجیة) ورادة في هذا الكتاب تقابل المصطلح الإنجلیزي "كود" Code.
- « كل عبارة (نص برمجي) أو (جملة برمجیة) ورادة في هذا الكتاب قد تجدها في المواقع العربیة على الإنترنت بمصطلحات مثل (سكریبت - سكریبتات – أكواد)
- « المفاهیم البرمجیة الواردة في هذا الكتاب مثل المتغیرات، الدوال، التكرار Loops ... الخ؛ هي مفاهیم متكررة في جمیع لغات البرمجة تقریبا.ً
- « عند الرغبة في الحصول على (سكریبتات) أو (أكواد) جافاسكریبت جاهزة، یمكنك البحث عن هذه المواقع في محركات البحث بكتابة "سكربتات جافاسكریبت".
	- « عند وجود أخطاء إملائیة أو برمجیة (معلومة خاطئة مثلاً)، الرجاء إرسال رسالة بذلك إلى apc1424@yahoo.com
	- « التوزیع مجاني لهذا الكتاب الإلكتروني، مع الإشارة عند النقل أو الاقتباس إلى Schools3W.

وفي النهایة تقبلوا خالص تحیاتي **عبداالله محمد الغامدي apc1424@yahoo.com** جمیع الحقوق محفوظة ©٢٠٠٤ لـSchools3W